# Politechnika Krakowska im. Tadeusza Kościuszki

# KARTA PRZEDMIOTU

obowiązuje studentów rozpoczynających studia w roku akademickim 2019/2020

Międzywydziałowa oferta dydaktyczna

Kierunek studiów: Międzywydziałowy Kierunek Studiów Gospodarka Przestrzenna Profil: Ogólnoakademicki

Forma sudiów: stacjonarne **Kod kierunku:** 1

Stopień studiów: I

Specjalności: brak

# 1 Informacje o przedmiocie

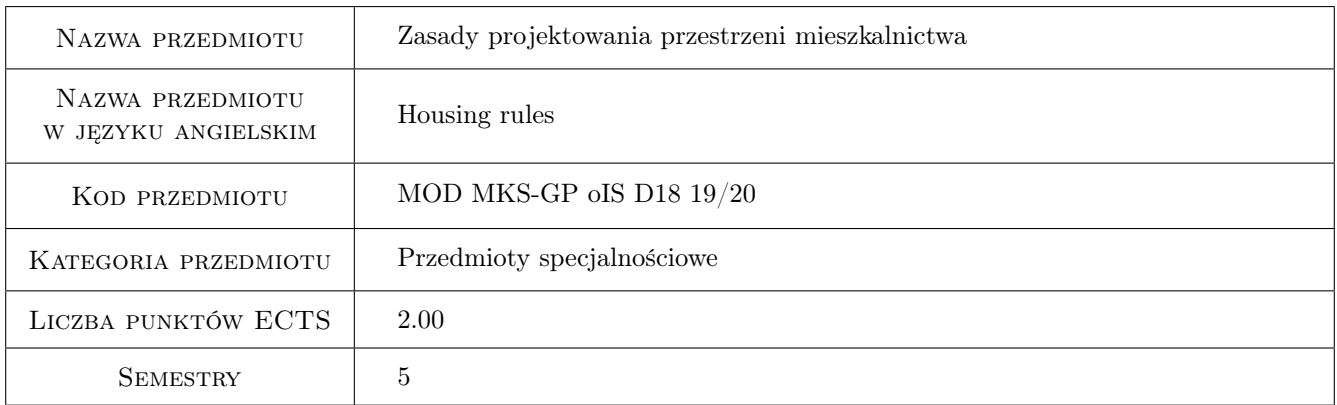

# 2 Rodzaj zajęć, liczba godzin w planie studiów

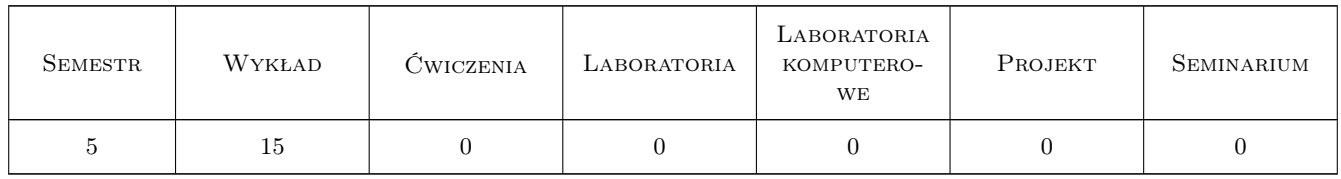

# 3 Cele przedmiotu

- Cel 1 Cel przedmiotu 1 Przygotowanie studentów do współpracy z uczestnikami procesu inwestycyjnego. Przekazanie wiedzy na temat podstaw projektowania w zakresie architektury i współpracy między branżami.
- Cel 2 Cel przedmiotu 2 Pokazanie zależności pomiędzy projektowaniem obiektów architektury i planowaniem na przykładzie wybranych lokalizacji z miejscowych planów zagospodarowania przestrzennego.

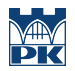

Cel 3 Cel przedmiotu 3 Pokazanie złożoności wykonywania zawodu architekta w kontekście wielości aktów prawnych wpływających na procesy inwestycyjne.

# 4 Wymagania wstępne w zakresie wiedzy, umiejętności i innych **KOMPETENCJI**

1 Wymaganie 1 Znajomość podstawowych pojęć związanych z urbanistyką, architekturą i budownictwem. Umiejętność czytania map geodezyjnych i planów urbanistycznych. Posiadanie przynajmniej minimalnej wyobraźni przestrzennej.

## 5 Efekty kształcenia

- EK1 Wiedza Efekt kształcenia 1 Zna zasady tworzenia rysunków technicznych i urbanistycznych. Zna podstawowe zasady projektowania elementów sieci infrastruktury technicznej. Posiada ogólną wiedzę w zakresie projektowania i budowania obiektów budowlanych.
- EK2 Kompetencje społeczne Efekt kształcenia 2 Potrafi odczytać i tworzyć rysunki techniczne dotyczące obiektów liniowych i kubaturowych. Potrafi wykonywać opracowania graficzne wykorzystywane w pracach planistycznych rozwoju jednostek osadniczych różnej wielkości, potrafi wykorzystać techniki komputerowe do prostej wizualizacji propozycji rozwiązań przestrzennych. Potrafi wykonywać proste opracowania z zakresu kształtowania środowiska przestrzennego ludzi zgodnie z ich potrzebami przy uwzględnieniu wymagań ładu przestrzennego i równoważenia rozwoju. Potrafi korzystać z norm i przepisów budowlanych przy wykonywaniu projektów, kierowaniu robotami budowlanymi oraz potrafi czytać dokumentację projektową. Potrafi wykonać dokumentację rysunkową budowlaną dla prostych obiektów budowlanych (elewacje, rzuty, przekroje i szczegóły). Potrafi wykonać inwentaryzację obiektów budowlanych.
- EK3 Kompetencje społeczne Efekt kształcenia 3 Potrafi pracować samodzielnie oraz współpracować w zespole przy rozwiązywaniu zagadnień technicznych w tym planistycznych. Ma pełną świadomość pozatechnicznych skutków działalności inżynierskiej szczególnie na środowisko, wynikających z realizacji planów zagospodarowania przestrzennego.
- EK4 Kompetencje społeczne Efekt kształcenia 4 Jest świadomy konieczności postępowania zgodnie z zasadami etyki zawodowej.

# 6 Treści programowe

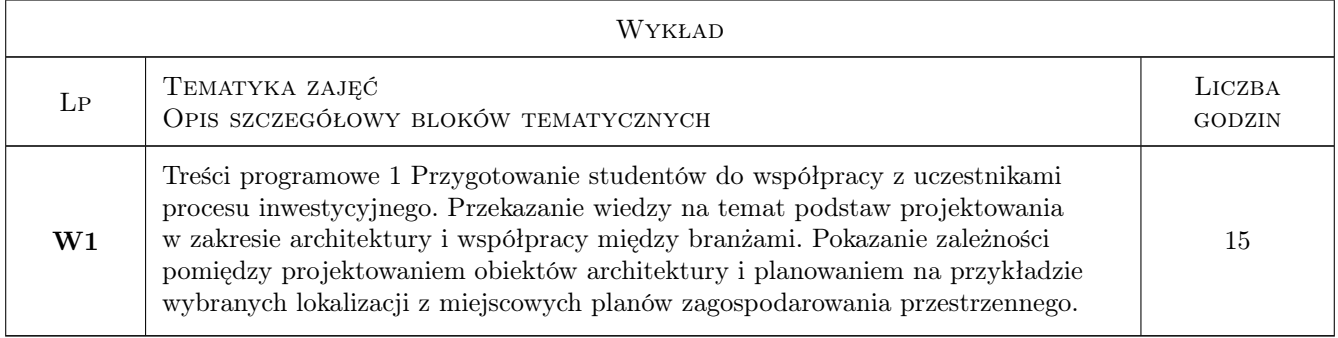

### 7 Narzędzia dydaktyczne

- N1 Narzędzie 1 Prezentacje multimedialne
- N2 Narzędzie 2 Prezentacje wybranych przykładów korelacji projektowo-planistycznej
- N3 Narzędzie 3 Prezentacje przykładów realizacji
- N4 Narzędzie 4 Panele dyskusyjne

# 8 Obciążenie pracą studenta

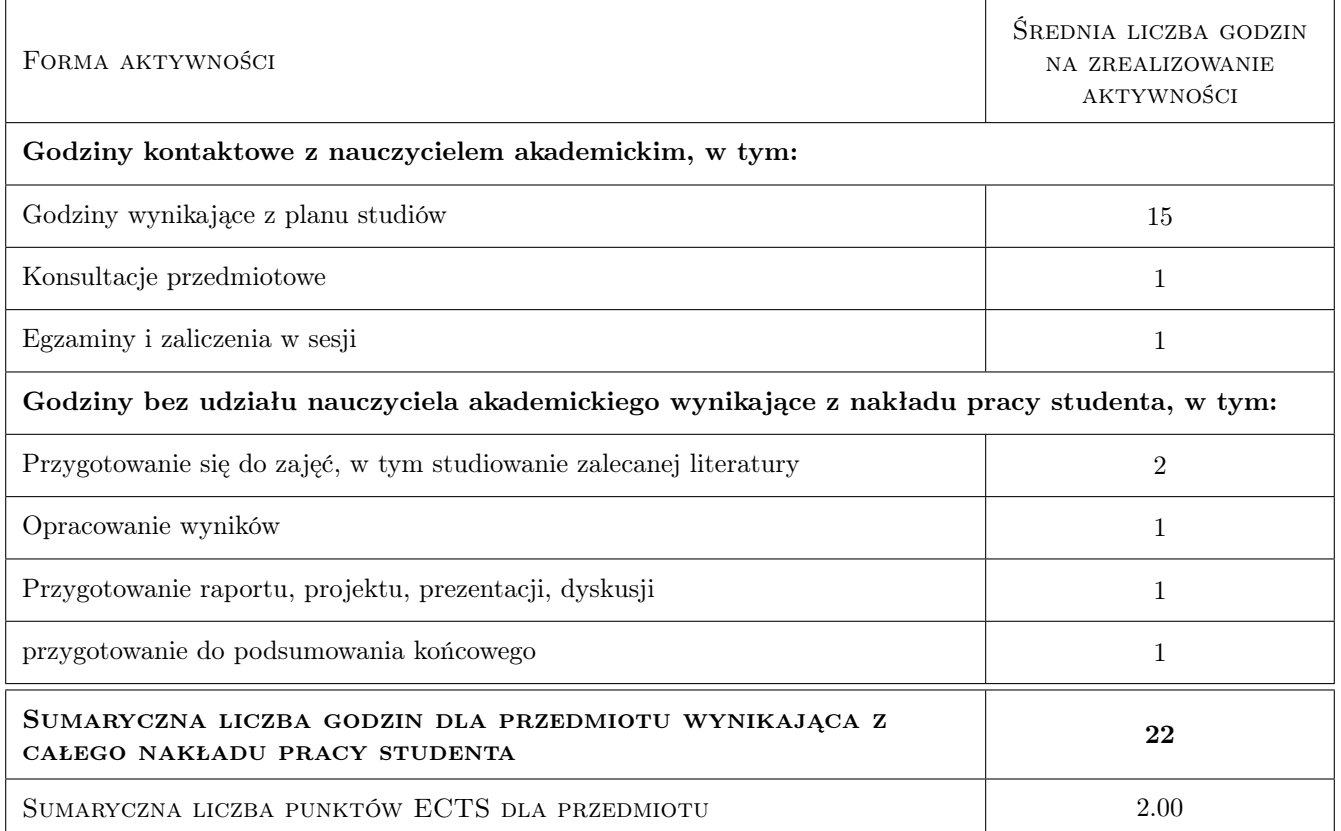

# 9 Sposoby oceny

Ocena zaangażowania studenta w proces kształcenia i końcowa ocena efektów poznawczych - kolokwium zaliczeniowe.

#### Ocena formująca

F1 Ocena 1 Ocena aktywności

F2 Ocena 2 Ocena kolokwiu

#### Ocena podsumowująca

P1 Ocena 1 Ocena posiadanej po odbyciu kursu wiedzy

#### Warunki zaliczenia przedmiotu

W1 Ocena 1 Obecność na 80% zajęć

W2 Ocena 2 Przyswojenie wiedzy

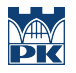

#### Ocena aktywności bez udziału nauczyciela

B1 Ocena 1 Oddanie krótkiej pracy omawiającej najbardziej interesujące pojęcia związane z tematyką wykładów.

## Kryteria oceny

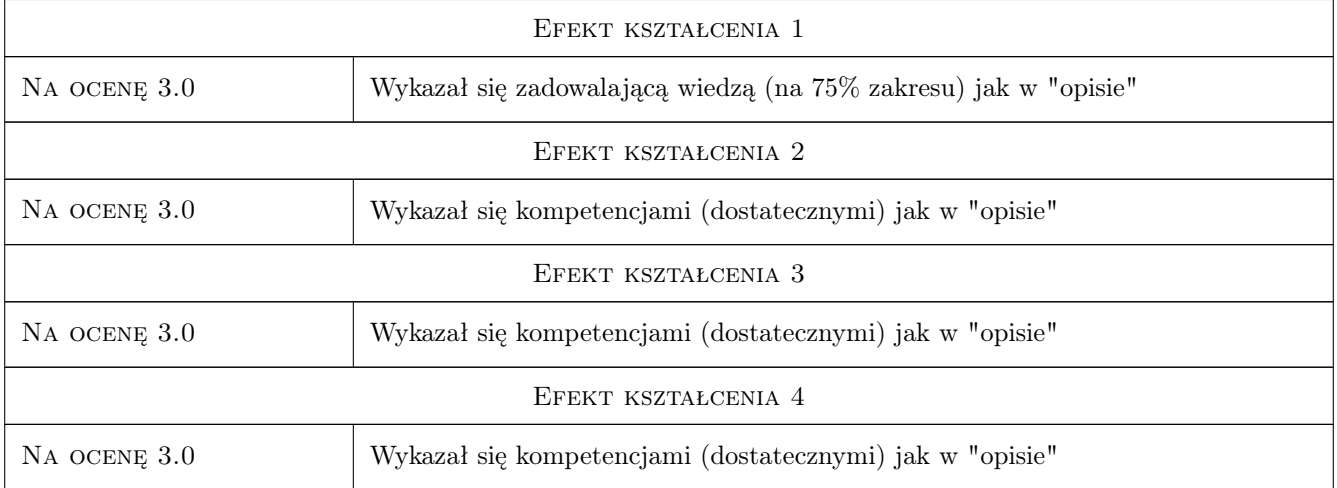

# 10 Macierz realizacji przedmiotu

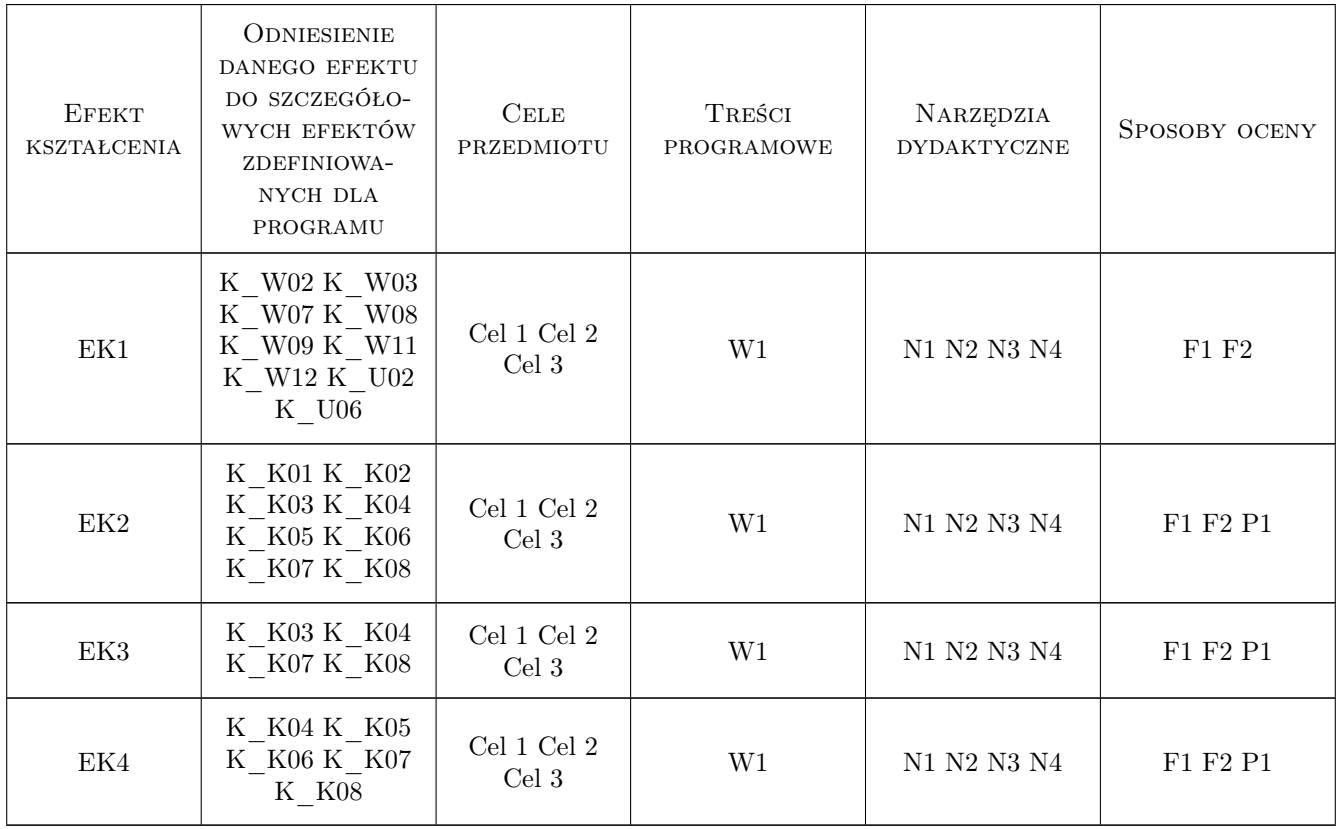

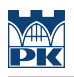

# 11 Wykaz literatury

#### Literatura podstawowa

[1 ] Autor — Obwieszczenie Ministra Inwestycji i Rozwoju z dnia 8 kwietnia 2019 r. w sprawie ogłoszenia jednolitego tekstu rozporządzenia Ministra Infrastruktury w sprawie warunków technicznych, jakim powinny odpowiadać budynki i ich usytuowanie, Warszawa, 2019, Wydawnictwo

### 12 Informacje o nauczycielach akademickich

#### Osoba odpowiedzialna za kartę

dr inż. arch. Jarosław Huebner (kontakt: jhuebner@pk.edu.pl)

### 13 Zatwierdzenie karty przedmiotu do realizacji

(miejscowość, data) (odpowiedzialny za przedmiot) (dziekan)